# **Giropay (gateway)**

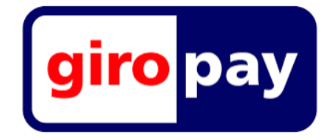

#### **Contenu**

Plus d'informations

[Comment intégrer le moyen de paiement ?](https://docs.monext.fr/pages/viewpage.action?pageId=747146160)

[Qu'est-ce que le paiement Giropay ?](#page-0-0) [Les fonctions disponibles](#page-0-1) [Quel est le parcours utilisateur ?](#page-0-2) [Quel est le reporting disponible ?](#page-3-0) [Pages associées](#page-3-1)

### <span id="page-0-0"></span>Qu'est-ce que le paiement Giropay ?

Giropay est un mode de paiement en ligne qui s'adresse au marché allemand. Plus de 1500 banques et caisses d'épargne sont affiliées à Giropay. Il s'agit d'une solution de virement bancaire qui permet à l'utilisateur de valider le paiement directement depuis sa banque en ligne.

Lors du paiement, l'acheteur est redirigé vers Giropay, où il indique sa banque et son numéro de compte. L'acheteur est redirigé vers sa banque en ligne, où il se connecte.

Le montant et le bénéficiaire son automatiquement présélectionnés.

Il confirme le virement. La transaction est alors approuvée par sa banque et le marchand est crédité.

En proposant le moyen de paiement le plus populaire, vous touchez plus de 40 millions de consommateurs. Ce paiement est garanti et les opérations de crédit et de débit sont réalisées à J+1.

### <span id="page-0-1"></span>Les fonctions disponibles

En synthèse avec ce moyen de paiement :

- le paiement comptant ;
- le paiement à la commande ;
- La transaction est envoyée automatiquement le jour même ;
- L'intégration en mode page web est disponible ;
- La fonction de remboursement [doRefund e](https://docs.monext.fr/display/DT/Webservice+-+doRefundRequest)st désormais disponible par virement SCT ;
- La fonction de [SoftDescriptor](https://docs.monext.fr/pages/viewpage.action?pageId=747144576) est disponible.

Le paiement différé, la validation (capture), l'annulation d'une autorisation ainsi que le 3D Secure ne s'appliquent pas à Giropay

### **Traitement synchrone/asynchrone**

Le traitement du paiement est réalisé en mode asynchrone.

### <span id="page-0-2"></span>Quel est le parcours utilisateur ?

L'expérience utilisateur d'un paiement se résume à :

- 1. Le consommateur valide sa commande sur votre site commerçant.
- 2. Il sélectionne le moyen de paiement Giropay et sa banque.
- 3. Il est redirigé sur sa banque en ligne pour s'authentifier et valider son achat.
- 4. Monext valide l'opération. Le commerçant Monext Online pour obtenir le résultat du paiement ;
- 5. Le résultat est renvoyé au commerçant. Le commerçant affiche le résultat.

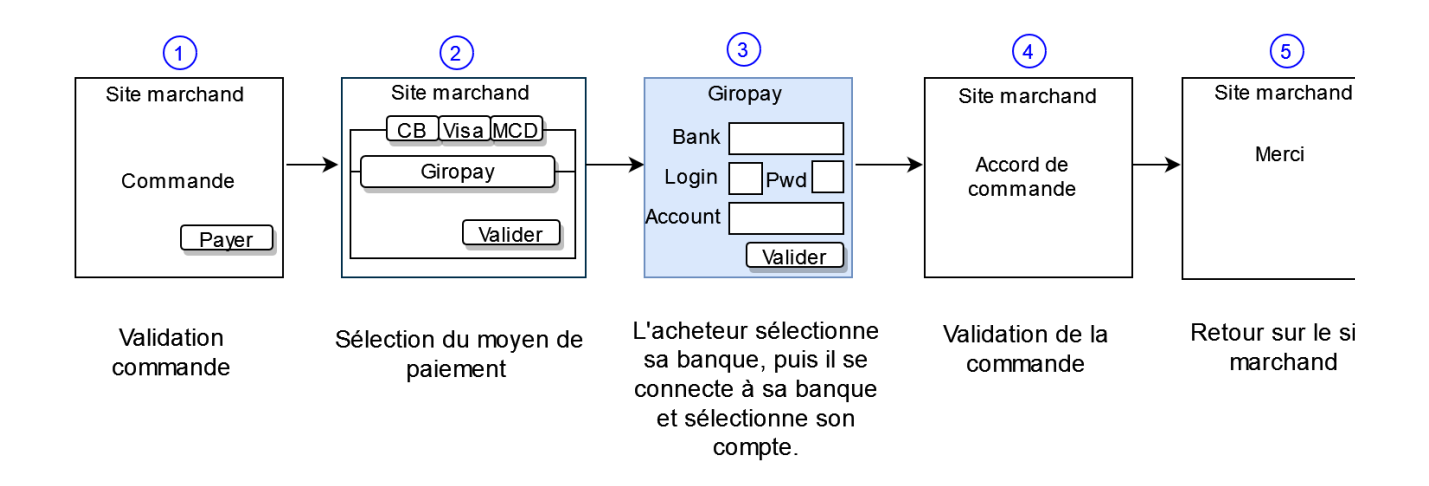

#### **Parcours utilisateur d'un paiement web**

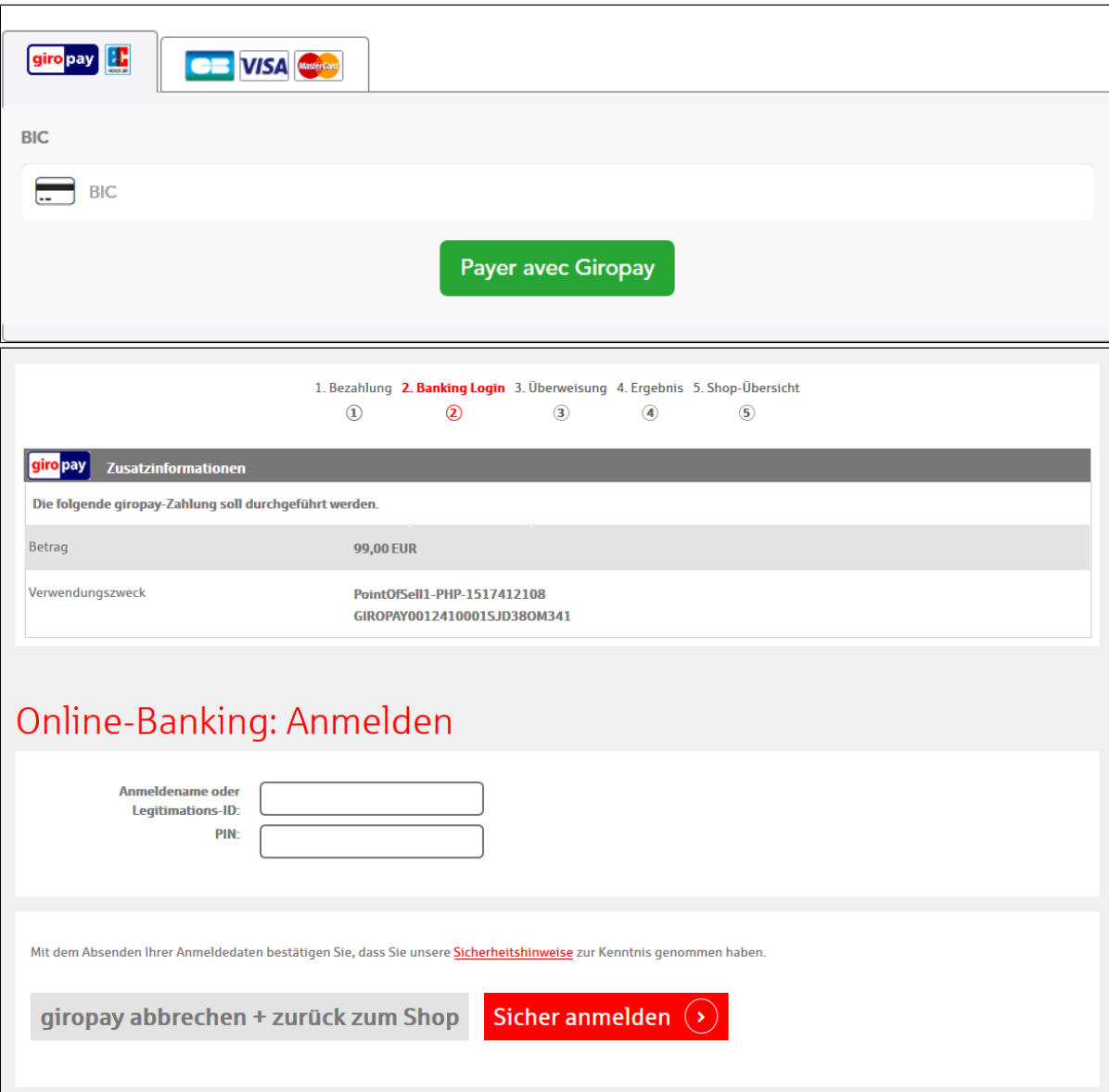

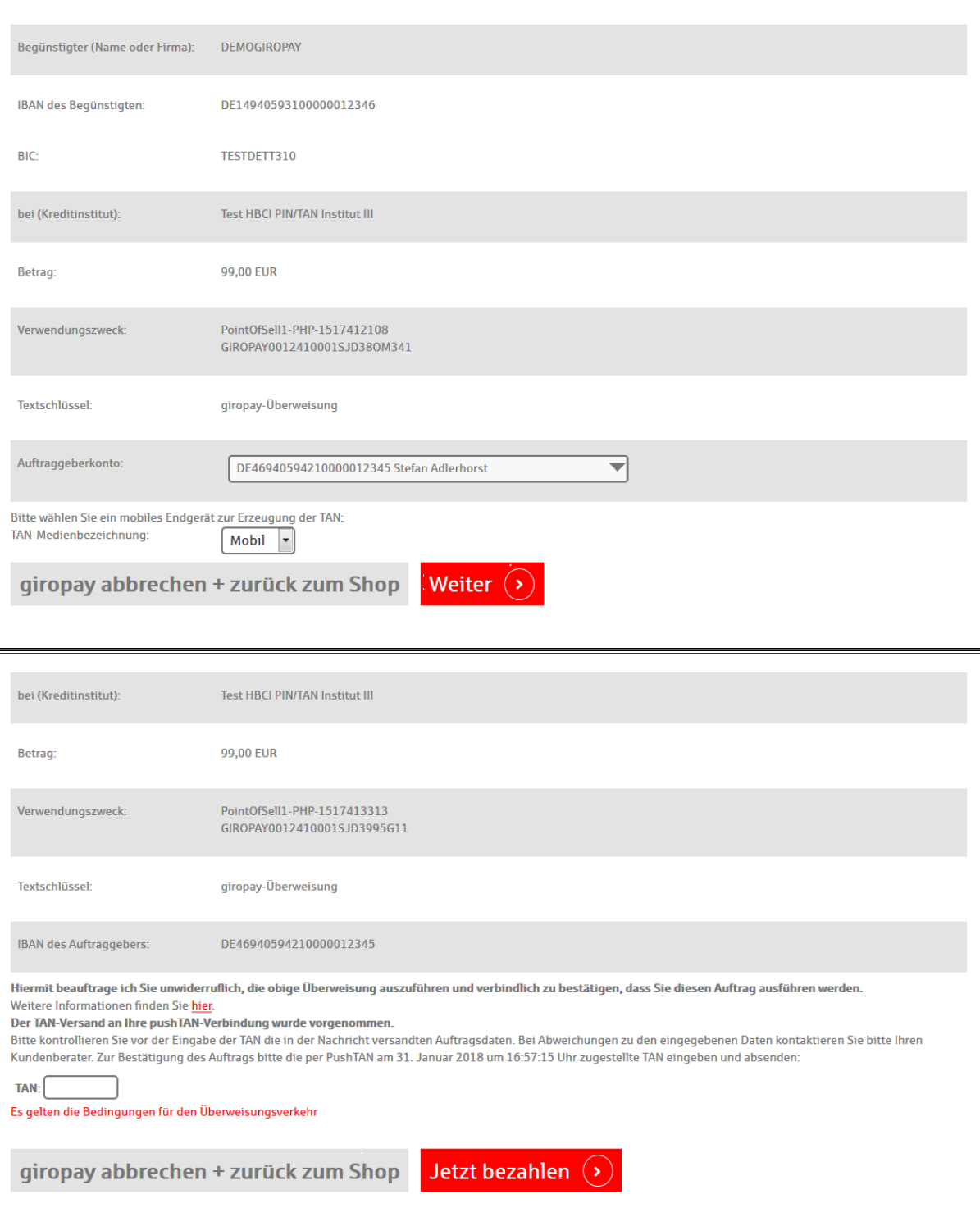

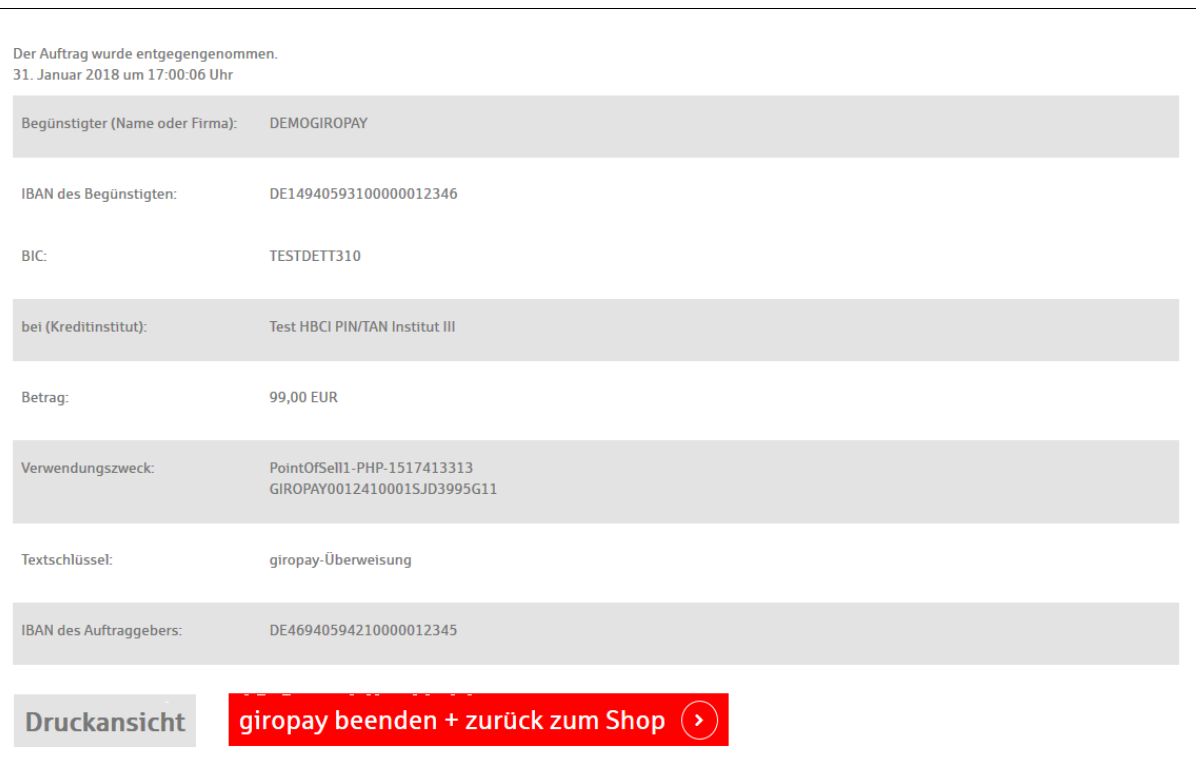

### <span id="page-3-0"></span>Quel est le reporting disponible ?

Monext Online intègre les fichiers de reporting de GIROPAY, ce qui permet le suivi dans le centre d'administration des transactions GIROPAY.

Ce fichier peut être :

- Soit généré manuellement via le centre d'administration. Dans le menu Transactions de paiement, cliquez sur Exporter vos transactions.
- Soit généré en automatique quotidiennement et envoyé par un flux sécurisé.

La synthèse financière intègre également les transactions Giropay.

## <span id="page-3-1"></span>Pages associées

- [Przelewy24](https://docs.monext.fr/display/DT/Przelewy24)
- [Prélèvement SDD SlimPay](https://docs.monext.fr/pages/viewpage.action?pageId=747146875)